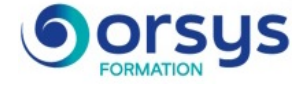

# *Power BI, concevoir des tableaux de bord*

*Cours Pratique de 3 jours - 21h Réf : PBI - Prix 2025 : 1 520 HT*

Power BI, la solution de Data Visualisation de Microsoft permet de créer des tableaux de bord, riches et interactifs grâce aux multiples éléments graphiques qu'elle propose. Cette formation vous familiarisera avec son environnement et vous permettra de manipuler des données et de créer vos rapports.

## OBJECTIFS PÉDAGOGIQUES

À l'issue de la formation l'apprenant sera en mesure de :

Se connecter, interroger et associer des sources de données hétérogènes

Concevoir des mesures avec le langage DAX

Découvrir les services Power BI Online

Modéliser et préparer ses données

Créer et mettre en forme des rapports avec Power BI Desktop

# **LE PROGRAMME**

dernière mise à jour : 01/2024

## 1) Introduction

- Présentation de l'offre BI Microsoft.

- La Suite Power BI : Power BI Desktop, le service Power BI et les applications Power BI Mobile.

- Présentation de l'éditeur de Power Query.

## 2) Obtenir les données

- Extraire, transformer et charger des données dans Power BI.

- Utiliser des fichiers plats, Excel, bases de données relationnelles, sources SSAS, Web.

- Choisir les colonnes, choisir les lignes, filtrer, trier et supprimer les doublons.

*Travaux pratiques : Créer des connexions pour importer des données depuis des sources variées.*

## 3) Transformer les données

- Nettoyer et compléter les jeux de données.

- Fractionner les colonnes, les formater et définir le type de données, assembler et fusionner des tables.

- Créer des colonnes calculées. Empiler et fusionner des requêtes.

*Travaux pratiques : Manipulation de données pour reformater et modifier les types de données.*

## 4) Définir le modèle de données

- Utiliser la vue Diagramme pour définir des relations entre les tables.

- Concevoir des mesures avec les fonctions statistiques.

- Fonctions DAX pour concevoir des mesures élaborées : CALCULATE, ALL,

ALLEXCEPT, FILTER, RANKX etc.

- Utiliser les fonctions DAX Time Intelligence.

*Travaux pratiques : Créer un modèle de données. Réaliser des mesures statistiques.*

# MÉTHODES PÉDAGOGIQUES

Alternance d'exposés et de travaux pratiques.

### PARTICIPANTS

Toute personne souhaitant consolider des informations provenant d'Excel, de bases de données ou d'autres sources, afin de concevoir des tableaux de bord graphiques et interactifs.

#### PRÉREQUIS

Usage courant d'un tableur, des notions sur les bases de données sont souhaitables.

#### COMPÉTENCES DU FORMATEUR

Les experts qui animent la formation sont des spécialistes des matières abordées. Ils ont été validés par nos équipes pédagogiques tant sur le plan des connaissances métiers que sur celui de la pédagogie, et ce pour chaque cours qu'ils enseignent. Ils ont au minimum cinq à dix années d'expérience dans leur domaine et occupent ou ont occupé des postes à responsabilité en entreprise.

#### MODALITÉS D'ÉVALUATION

Le formateur évalue la progression pédagogique du participant tout au long de la formation au moyen de QCM, mises en situation, travaux pratiques…

Le participant complète également un test de positionnement en amont et en aval pour valider les compétences acquises.

#### MOYENS PÉDAGOGIQUES ET TECHNIQUES

• Les moyens pédagogiques et les méthodes d'enseignement utilisés sont principalement : aides audiovisuelles, documentation et support de cours, exercices pratiques d'application et corrigés des exercices pour les stages pratiques, études de cas ou présentation de cas réels pour les .<br>séminaires de formation. • À l'issue de chaque stage ou séminaire, ORSYS fournit aux participants un questionnaire d'évaluation du cours qui est ensuite analysé par nos équipes pédagogiques.

• Une feuille d'émargement par demi-journée de présence est fournie en fin de formation ainsi qu'une attestation de fin de formation si le stagiaire a bien assisté à la totalité de la session.

#### MODALITÉS ET DÉLAIS D'ACCÈS

L'inscription doit être finalisée 24 heures avant le début de la formation.

# ACCESSIBILITÉ AUX

PERSONNES HANDICAPÉES Vous avez un besoin spécifique d'accessibilité ? Contactez Mme FOSSE, référente handicap, à l'adresse suivante pshaccueil@orsys.fr pour étudier au mieux votre demande et sa faisabilité.

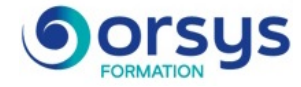

## 5) Conception de rapport Power BI

- Création de rapports, pages, tableaux de bord.
- Afficher des données : Table, Matrice, Carte.
- Exploiter les paramètres de données et de formatage.
- Insérer des éléments visuels. Exploiter les visualisations cartographiques.
- Importer des éléments visuels (.pbviz) depuis la galerie : jauges, images etc.

- Ajouter des outils de filtrage, des segments, des KPI. Mise en page pour écran ou smartphone.

*Travaux pratiques : Mettre en page un rapport. Mettre en forme les données. Concevoir un tableau de bord visuel et interactif.*

## 6) Présentation du service Power BI Online

- Présentation des fonctionnalités du service Power BI, stockage, présentation, partage.
- Épingler les visualisations dans un tableau de bord.
- Présentation de conception de rapport avec le service Power BI.
- Quels jeux de données dans Power BI ?

*Démonstration : Illustration : création d'un rapport en ligne puis consultation, exploitation et partage de rapports publiés.*

# **LES DATES**

## CLASSE À DISTANCE

2025 : 12 mai, 26 mai, 04 juin, 18 juin, 25 juin, 30 juin, 16 juil., 20 août, 03 sept., 17 sept., 29 sept., 22 oct., 05 nov., 19 nov., 26 nov., 01 déc., 10 déc., 17 déc.

AIX-EN-PROVENCE 2025 : 18 juin, 17 sept., 10 déc.

VALENCE 2025 : 17 sept., 10 déc.

GRENOBLE 2025 : 17 sept., 19 nov.

MONTPELLIER 2025 : 12 mai, 17 sept., 19 nov.

ORLÉANS 2025 : 11 juin, 10 sept., 12 nov.

RENNES 2025 : 17 sept., 19 nov.

CAEN 2025 : 17 sept., 10 déc.

MULHOUSE 2025 : 17 sept., 10 déc.

LE MANS 2025 : 10 sept., 12 nov.

SOPHIA-ANTIPOLIS 2025 : 18 juin, 17 sept., 10 déc.

**TOULOUSE** 2025 : 18 juin, 17 sept., 10 déc. PARIS

ANGERS

LILLE

**NANCY** 

REIMS

PAU

2025 : 17 sept., 10 déc.

2025 : 17 sept., 10 déc.

2025 : 10 sept., 12 nov.

2025 : 17 sept., 10 déc.

2025 : 17 sept., 10 déc.

2025 : 16 juil., 22 oct., 19 nov.

2025 : 18 juin, 17 sept., 10 déc.

2025 : 11 juin, 10 sept., 12 nov.

MARSEILLE 2025 : 17 sept., 10 déc.

AVIGNON

LAUSANNE

**TOURS** 

**STRASBOURG** 

CLERMONT-FERRAND 2025 : 17 sept., 10 déc.

2025 : 18 juin, 17 sept., 10 déc.

2025 : 05 mai, 19 mai, 02 juin, 11 juin, 25 juin, 09 juil., 06 août, 10 sept., 24 sept., 15 oct., 12 nov., 24 nov., 03 déc., 10 déc., 15 déc. **LYON** 2025 : 18 juin, 17 sept., 22 oct., 19 nov.

BORDEAUX 2025 : 18 juin, 17 sept., 10 déc.

DIJON 2025 : 12 mai, 17 sept., 19 nov.

LIMOGES 2025 : 17 sept., 10 déc.

NIORT 2025 : 17 sept., 10 déc.

NANTES 2025 : 18 juin, 20 août, 17 sept., 10 déc.

BREST 2025 : 17 sept., 10 déc.

M<sub>FT7</sub> 2025 : 17 sept., 10 déc.

SAINT-ÉTIENNE 2025 : 17 sept., 10 déc.

**ROUEN** 2025 : 10 sept., 12 nov.

TOULON 2025 : 17 sept., 10 déc.

BRUXELLES 2025 : 18 juin, 17 sept., 10 déc.

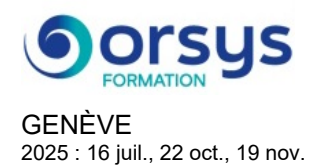

LUXEMBOURG 2025 : 18 juin, 17 sept., 10 déc.